## Pokemon Battle

This code is meant to simulate a Pokemon battle. **Fill in the blanks and get the code to run.** 

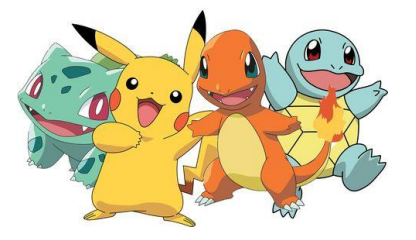

An example of a run of the program is shown below:

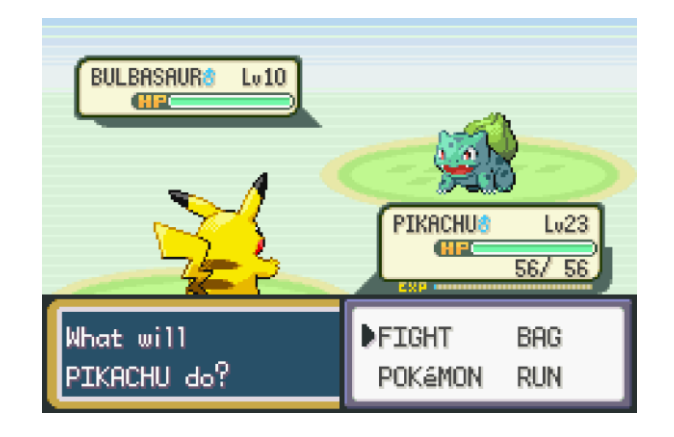

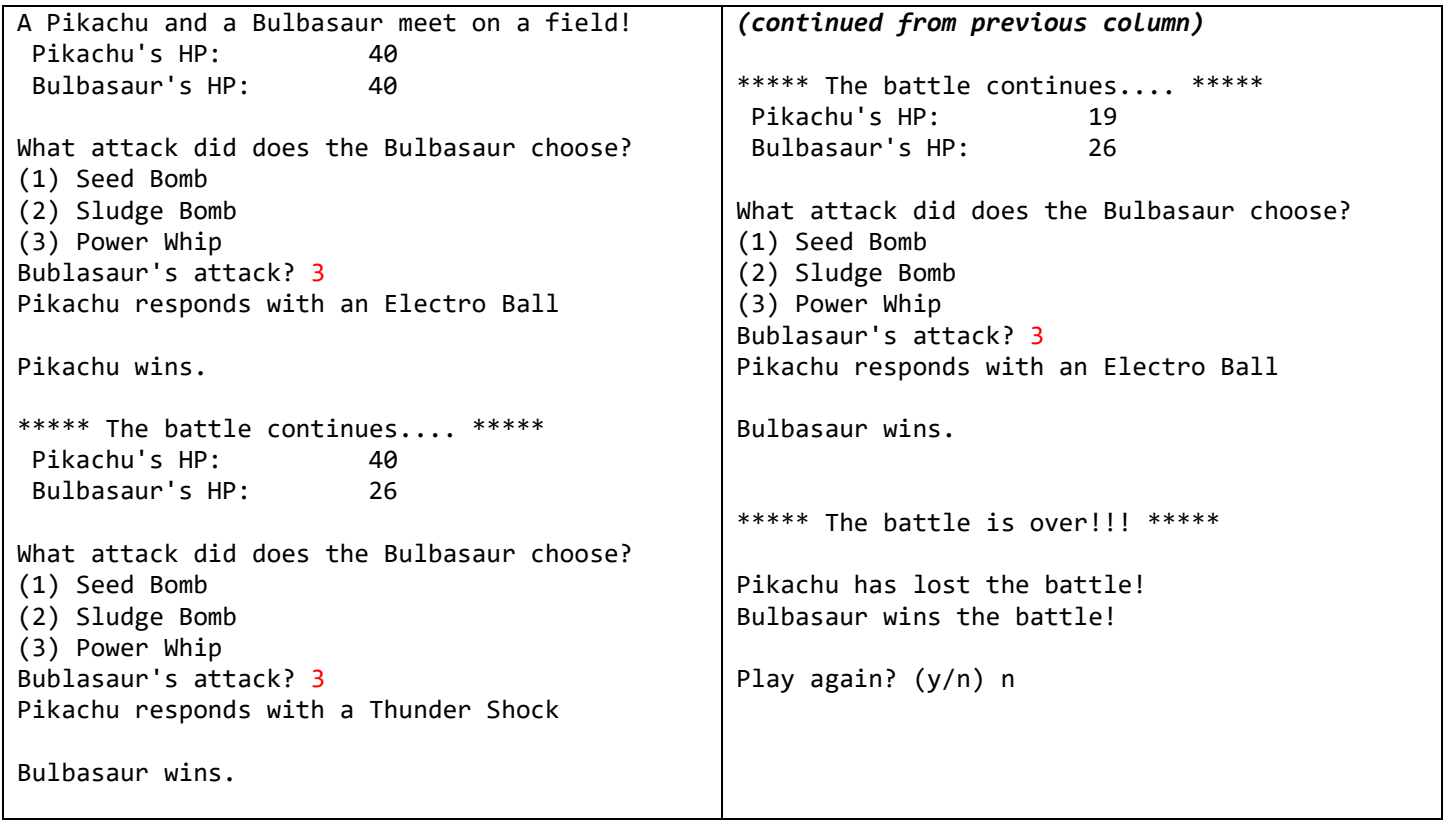

The Pokemon Battle Code (Fill in the blanks!)

```
public ____ pokemon
{
    public static ____ main (String args[])
     {
        new ____ ();
     }
     public pokemon ()
     {
 ____ again = 'y';
 while (again=='y')
        {
           System.out.____ ("A Pikachu and a Bulbasaur meet on a field!");
```

```
 int pikaHP = 40;
           int bulbaHP = 40;
            //the loop for one game
           while (pikaHP >= 0 && bulbaHP >= 0)
\{ //the HP update
               if (pikaHP != 40 || bulbaHP != 40)
                    IO.printSlow ("***** The battle continues.... *****");
                System.___.println (" Pikachu's HP:\t\t" + pikaHP);
                System.out.println (" Bulbasaur's HP:\t" + bulbaHP);
                  \overline{\phantom{a}}.out.println ("");
                //let Bublasaur choose an attack
               System.out. ____ ("What attack did does the Bulbasaur choose?");
 System.____.println ("(1) _______");
 System.out.println ("(2) _______");
 _____.out.println ("(3) _______");
                int choice = IO.input___ ("Bublasaur's attack? ");
                //pikachu responds
               int rand = (int) (Math.random () * 3) + 1;if (rand == 1) System.out._____ ("Pikachu responds with a ______");
\rule{1em}{0.15mm} if (rand == 2)
                   System.____.println ("Pikachu responds with a ______");
                else
                        ____.out.println ("Pikachu responds with a ______");
                //calculate the winner
                System.out.println ("");
               int winner = (int) (Math.random () * 2) + 1;
               int pts = (int) (Math.random () * 15) + 5;
               if (winner == 1)\{System.out.________ ("Pikachu wins. ");
                   bulbaHP = bulbaHP - pts;
 }
\mathcal{L}=\mathcal{L} , we have the set of \mathcal{L}=\mathcal{L}\{ System.out.println ("_____ wins. ");
                   pikaHP = pikaHP - pts;
 }
                System.out.println ("");
 }
            //the battle is over, print the winner
            System.out.println ("");
            IO.printSlow ("***** The battle is over!!! *****");
            System.out.println ("");
           \overline{\mathcal{L}} (pikaHP < 0)
\{ ______.out.println ("Pikachu has lost the battle!");
                System.out.println ("_____ wins the battle!");
 }
            else
            {
                System.out.println ("_____ has lost the battle!");
                System.____.println ("Pikachu wins the battle!");
 }
            System.out.println ("");
            //ask the user to play again
           again = IO.input ("Play again? (y/n)");
```
}

}

}